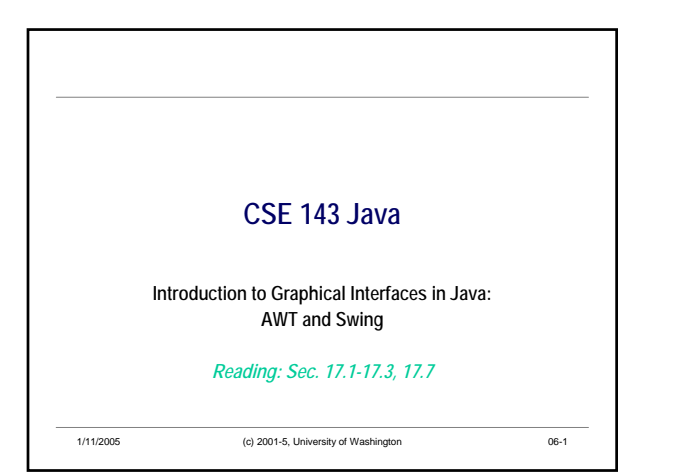

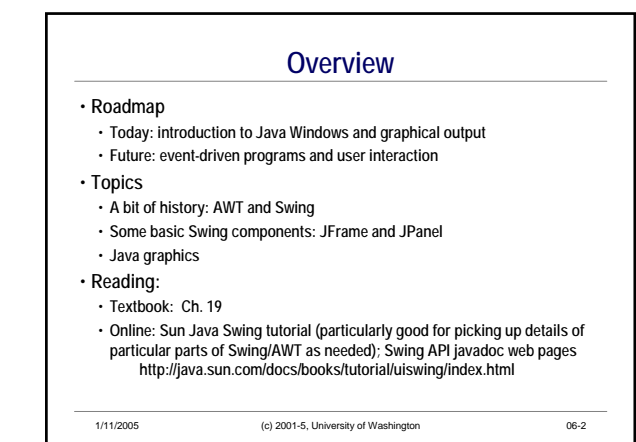

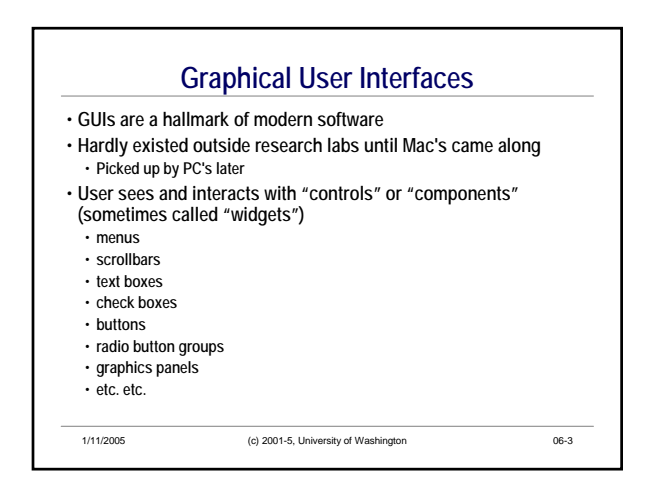

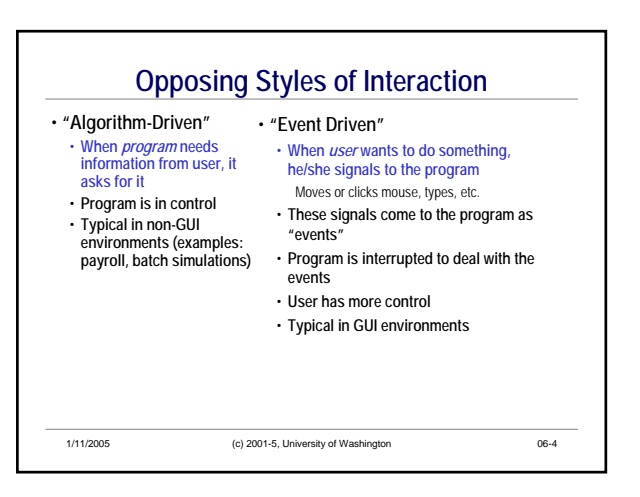

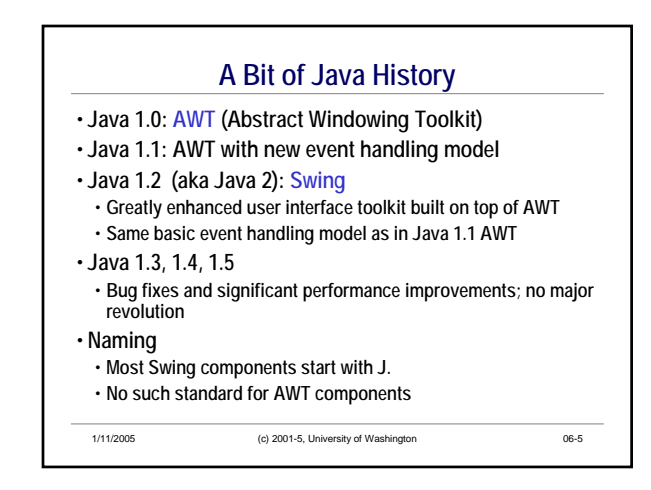

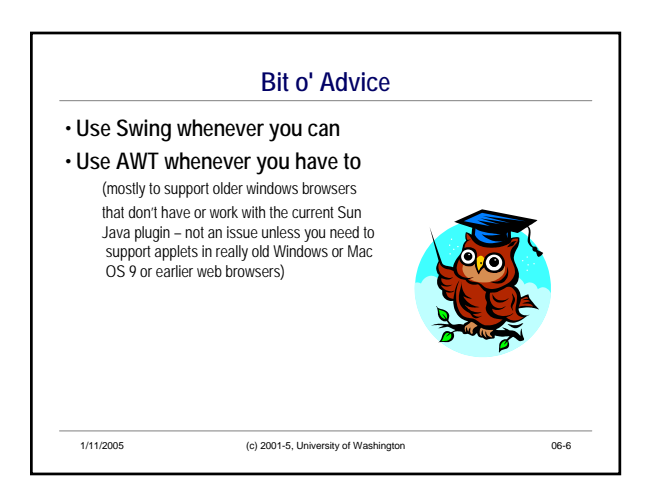

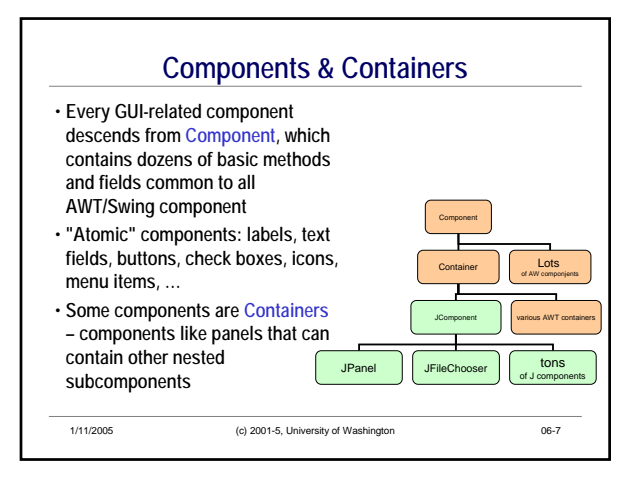

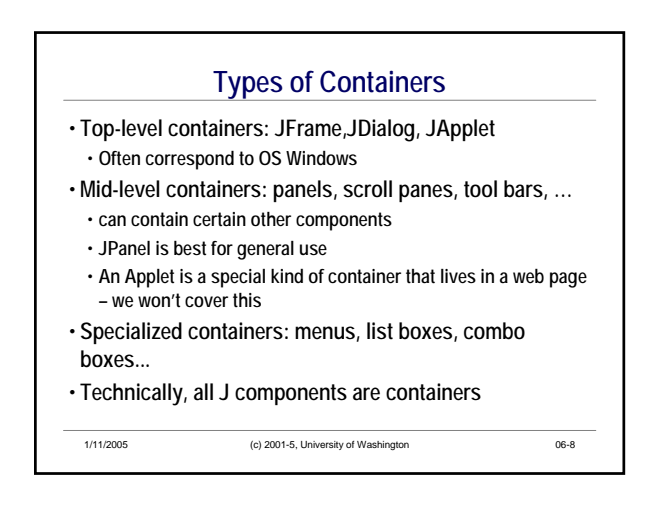

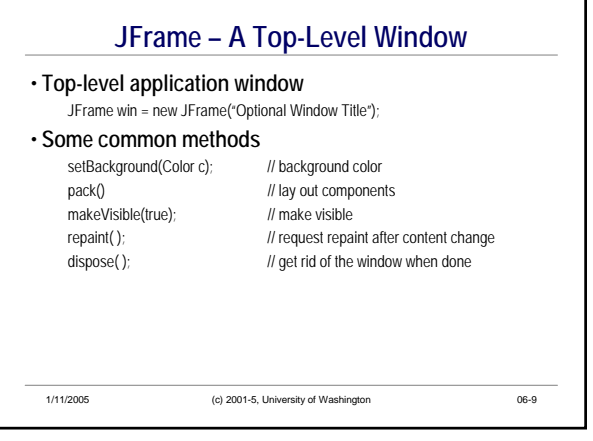

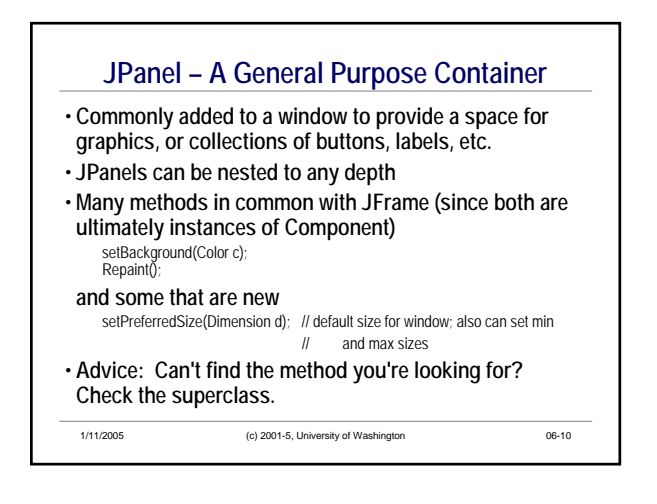

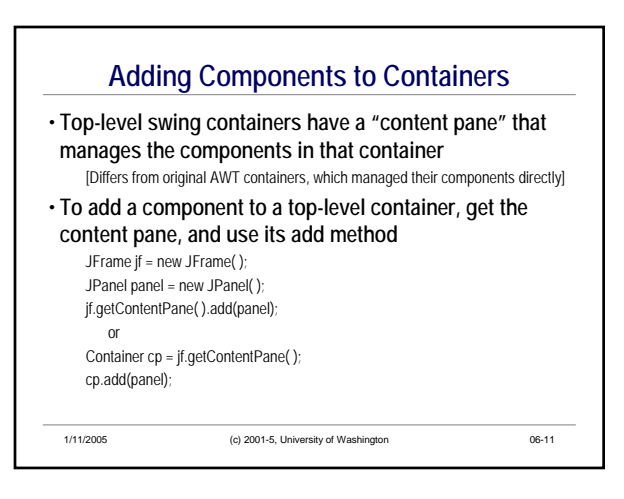

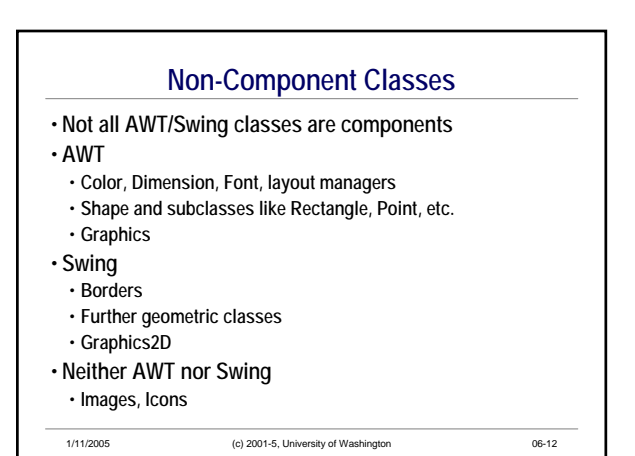

## **Layout Managers**

- **What happens if we add several components to a container?**
	- **What are their relative positions?**
- **Answer: each container has a layout manager. Some kinds:**
	- **FlowLayout (left to right, top to bottom)**
	- **BorderLayout("center", "north", "south", "east", "west")** • **GridLayout (2-D grid)**
	-
	- **GridBagLayout (makes HTML tables look simple); others**
- **Default LayoutManager for JFrame is BorderLayout**
- **Default for JPanel is FlowLayout**

1/11/2005 (c) 2001-5, University of Washington 06-13

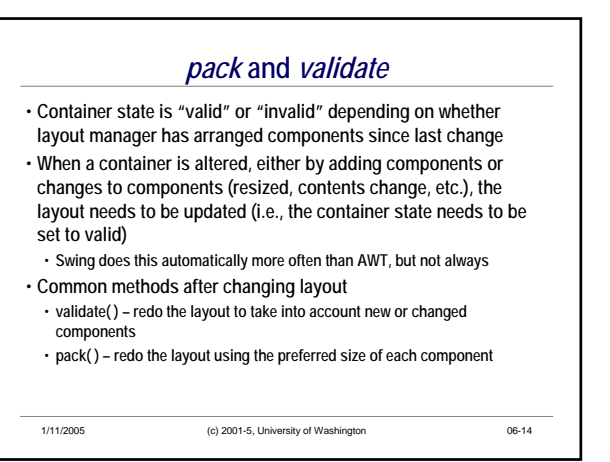

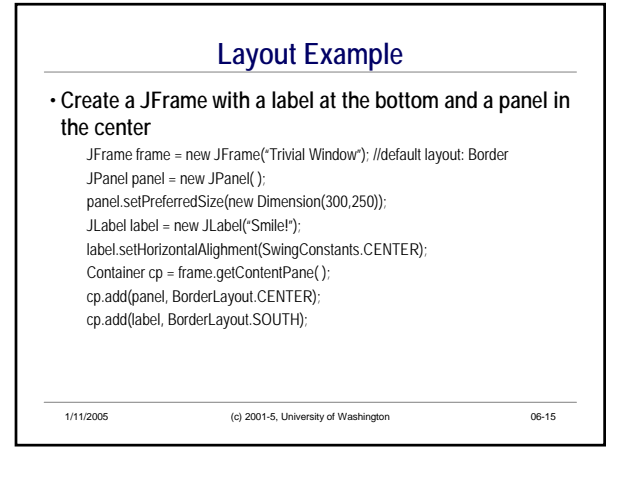

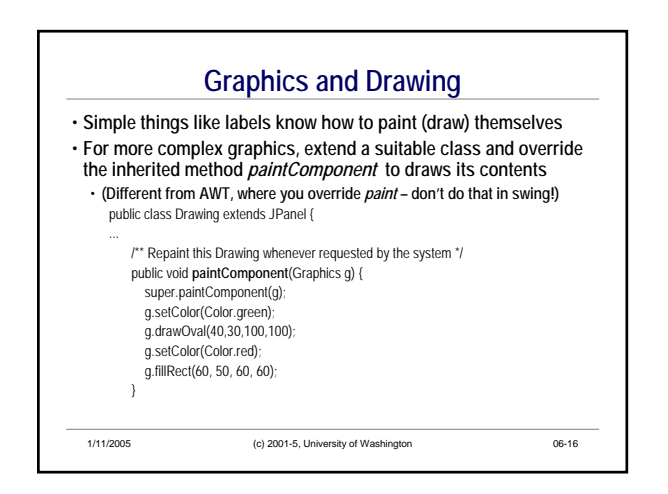

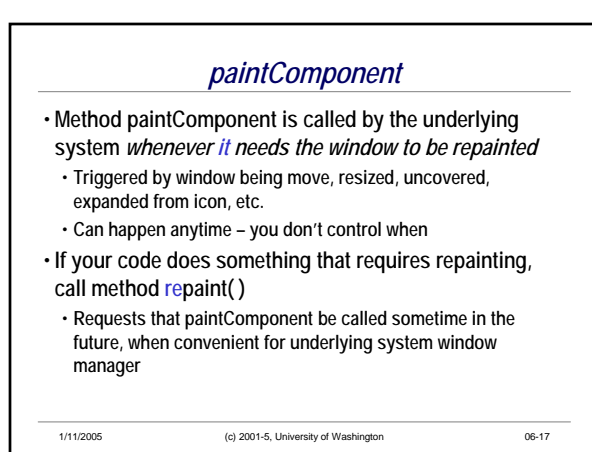

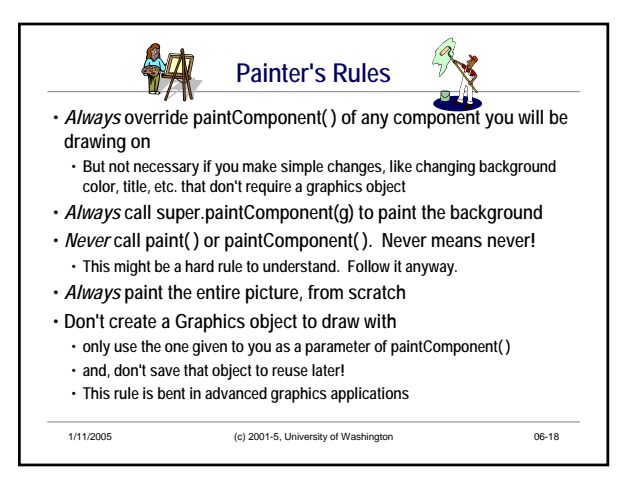

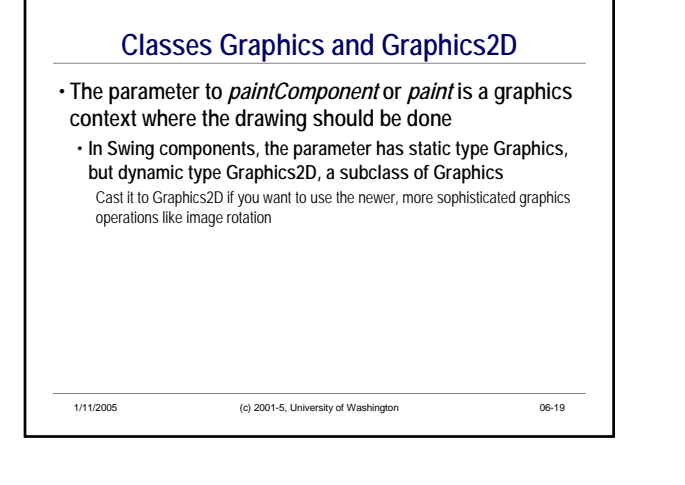

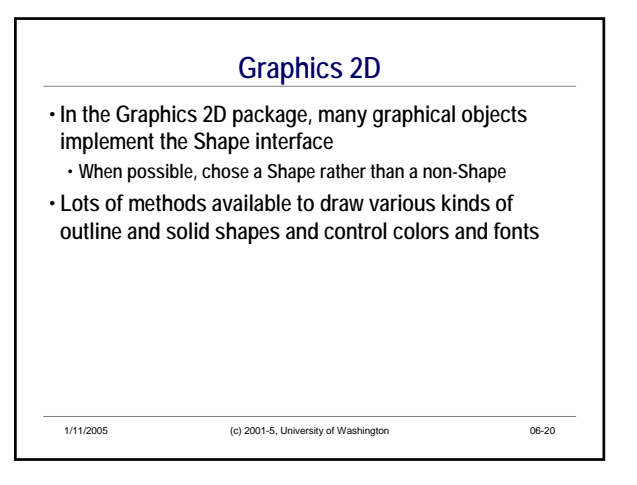

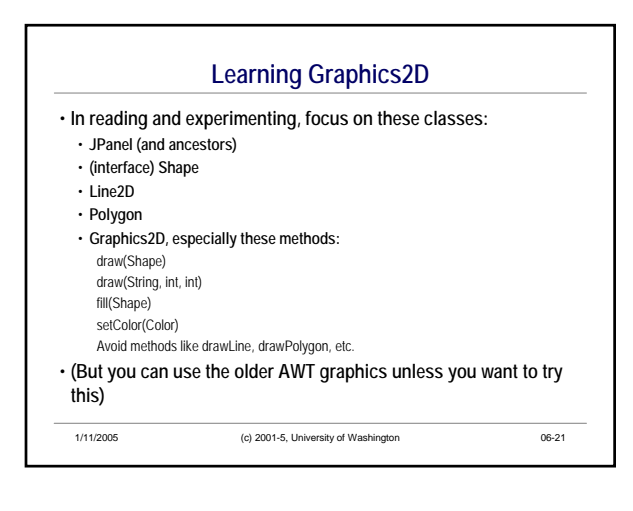

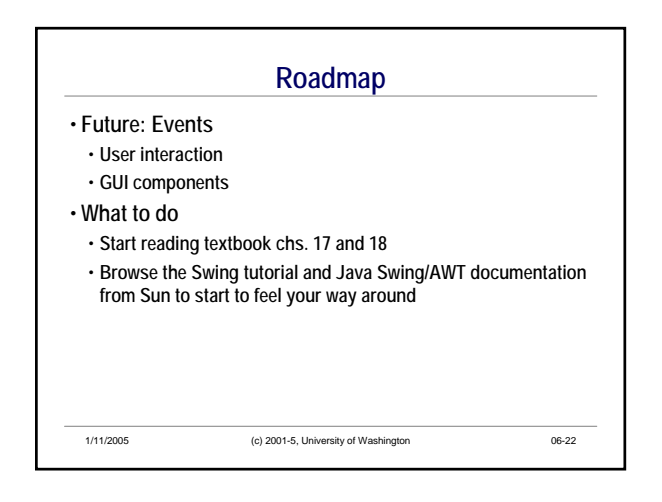